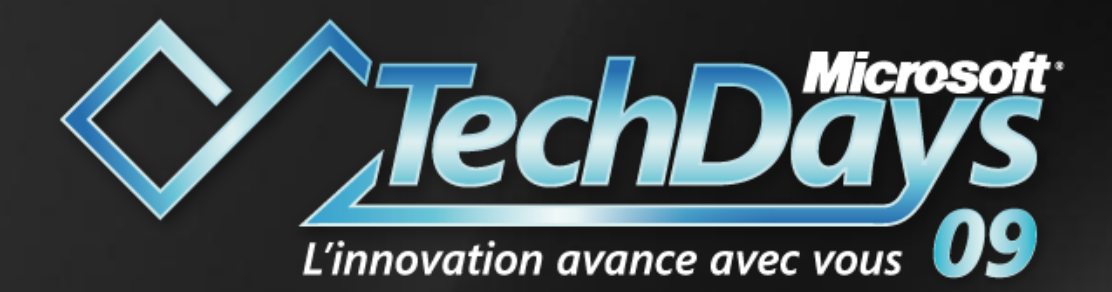

#### Publier et sécuriser les accès aux environnements d'entreprise MOSS 2007 Code Session : SEC215

Benoit HAMET Frédéric ESNOUF Senior Support Specialist TSP IAG Microsoft Microsoft EMEA

1

- Qu´est-ce que la sécurisation des données
- Mise en œuvre de l´accès aux données dans un environnement MOSS 2007
- ◆ Sécurisation des informations à l'aide de RMS
- Publication de MOSS à l'aide d'IAG
- Problématique de la conformité des données

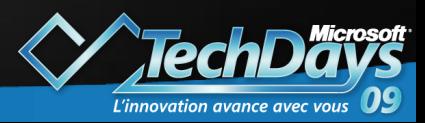

- 2 Qu'est-ce que la sécurisation des données
- Mise en œuvre de l´accès aux données dans un environnement MOSS 2007
- Sécurisation des informations à l'aide de RMS
- Publication de MOSS à l'aide d'IAG
- Problématique de la conformité des données

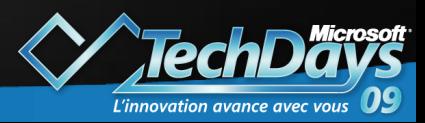

### Qu´est-ce que la sécurisation des données

- La sécurité, un problème complexe
	- Accès physique
	- Accès aux données
	- Multiplicité des moyens d´accès
- Nécessite des moyens matériels et humains
	- Logiciels dédiés (AV, firewall…)
	- **A** Mises à jour logicielles
	- **P** Formations, sensibilisations
	- Procédures…

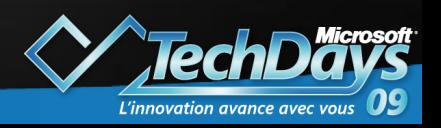

#### Qu´est-ce que la sécurisation des données

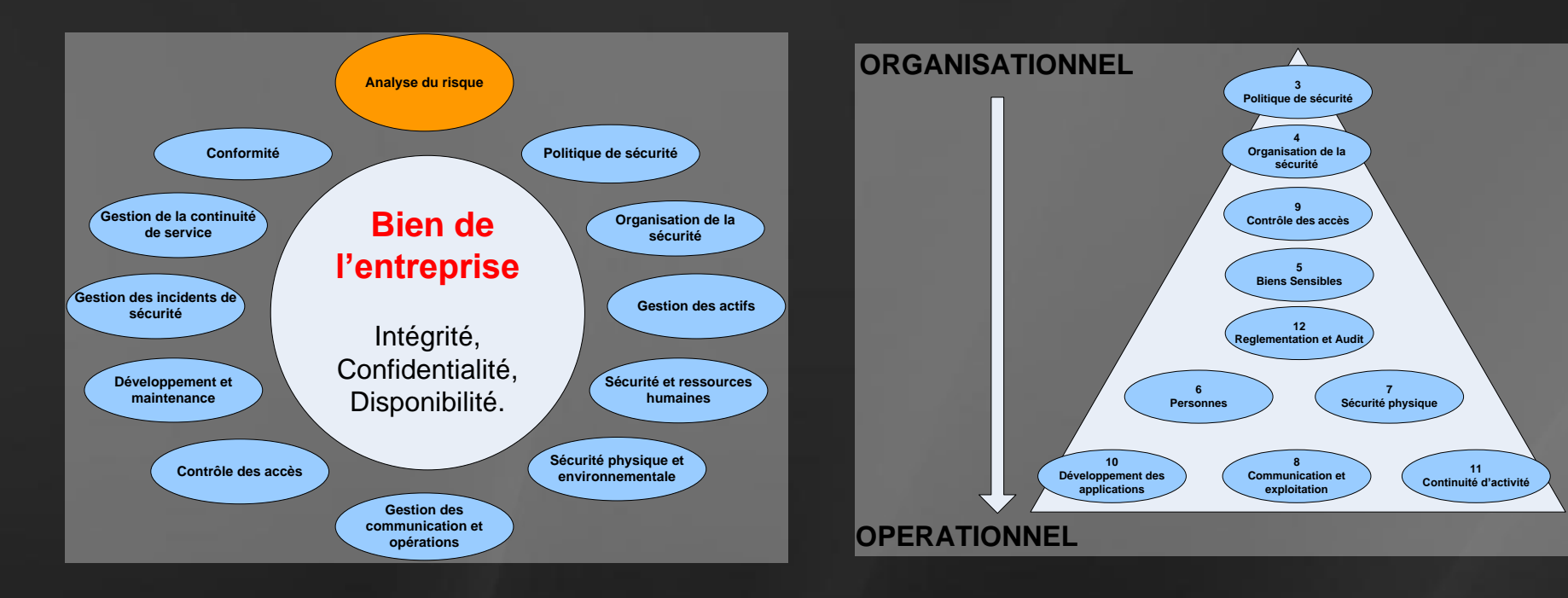

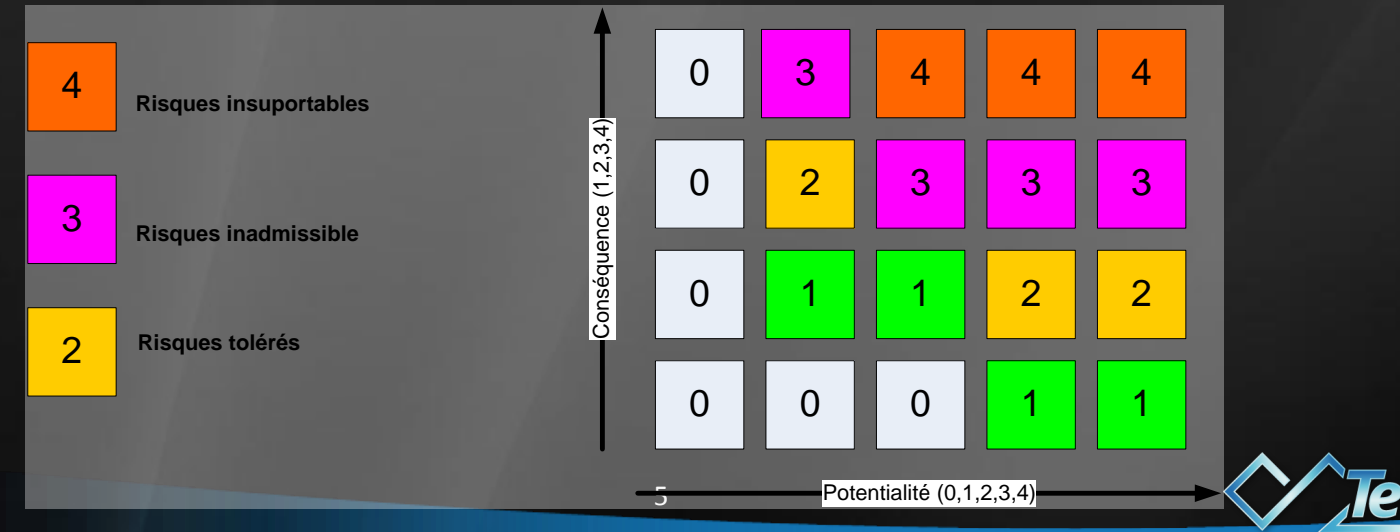

L'innovation avance avec vous

#### Sécuriser Sharepoint ?

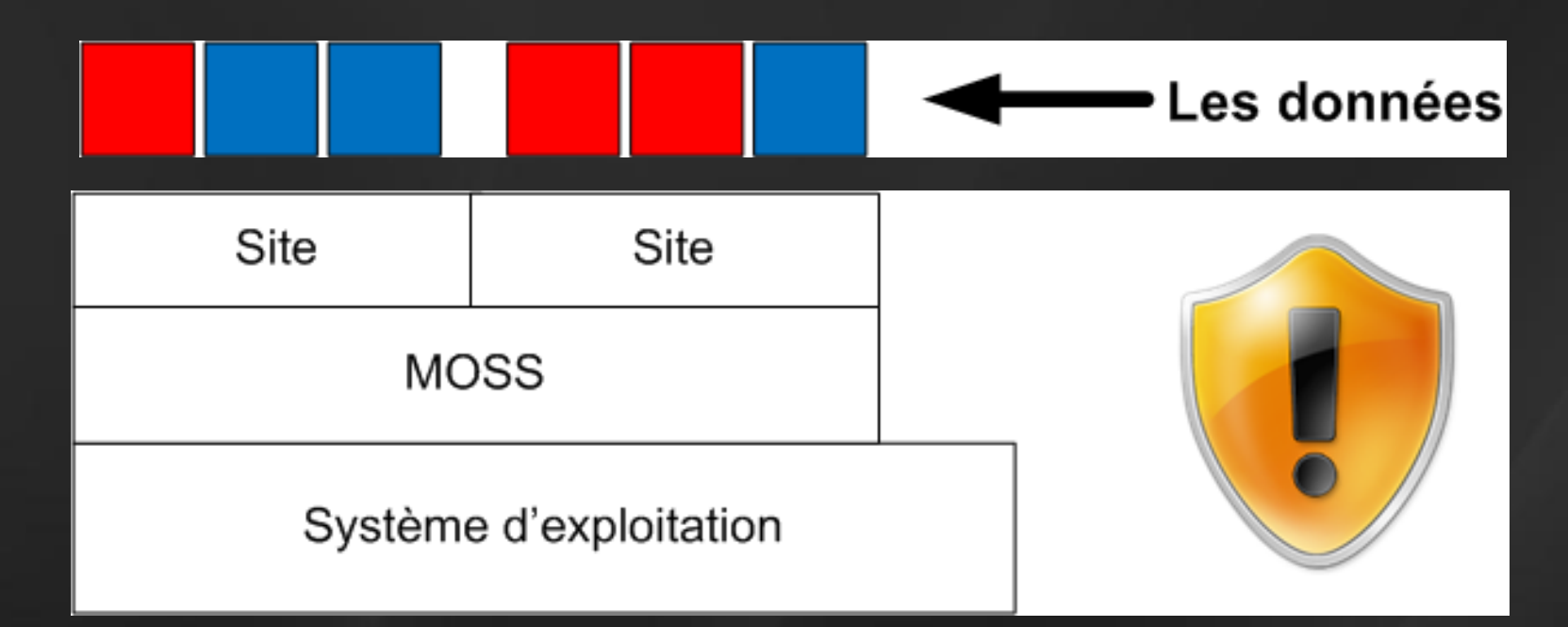

- **Différentes sécurisations**
- $\sum_{i=1}^{n}$ Différents produits
	- **MOSS**  $\sum_{i=1}^{n}$
	- Portfolio d'applications Microsoft $\sum_{i=1}^{n}$

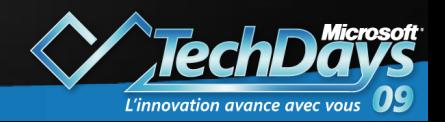

#### Solutions Microsoft : publier et protéger

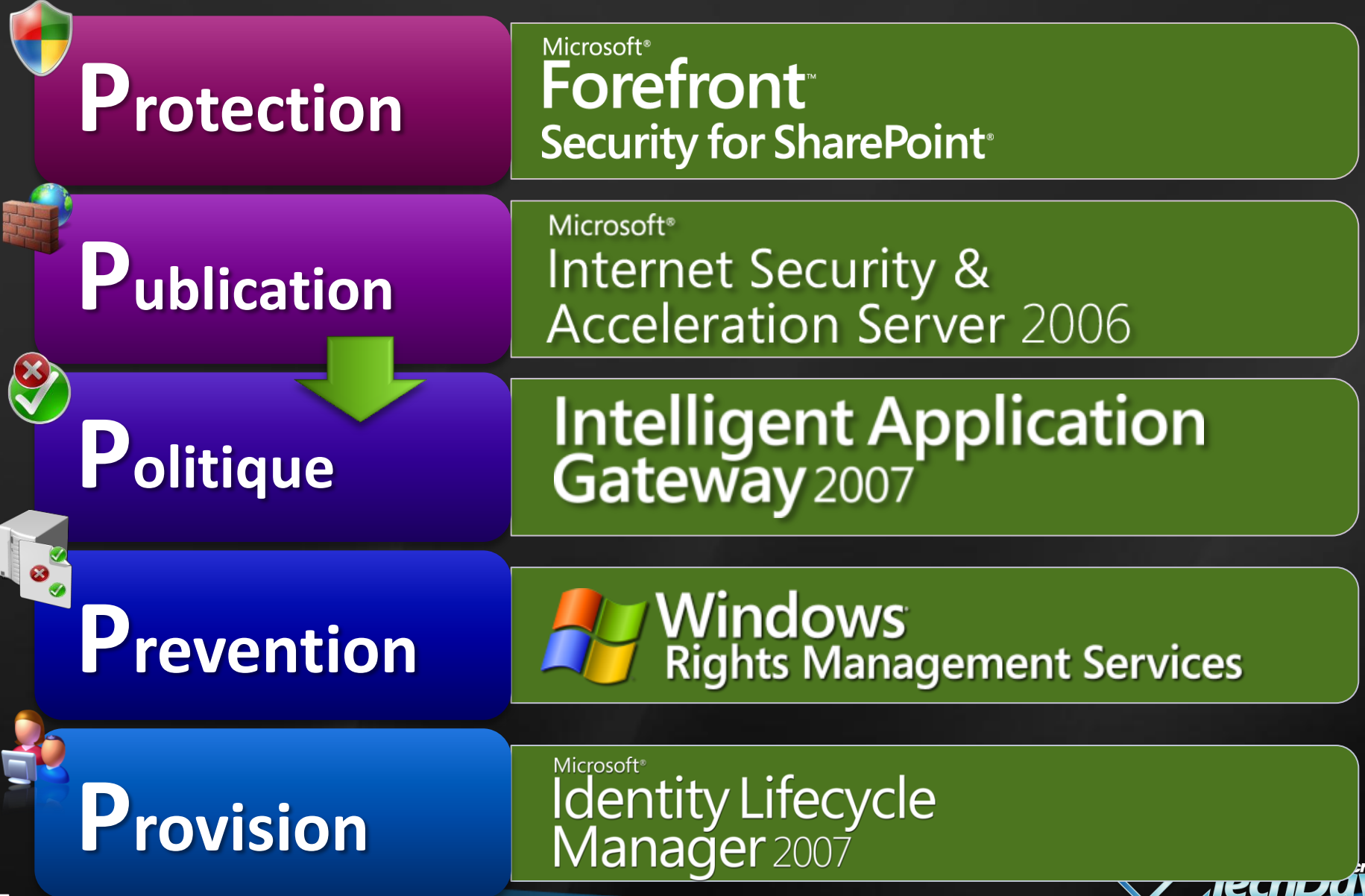

L'innovation av

- Qu´est-ce que la sécurisation des données
- De Mise en œuvre de l'accès aux données dans un environnement MOSS 2007
- Sécurisation des informations à l´aide de RMS
- Publication de MOSS à l'aide d'IAG
- Problématique de la conformité des données

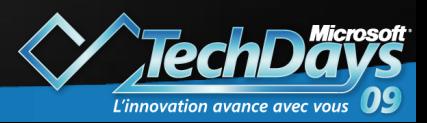

#### Mise en œuvre de l´accès aux données dans un environnement MOSS 2007 Authentification de l´utilisateur

- $\geq$  IIS
- **E** MOSS
- **▶ Attribution des droits** 
	- **Administrateur**
	- Collaborateur
	- Lecteur
	- « Anonyme »

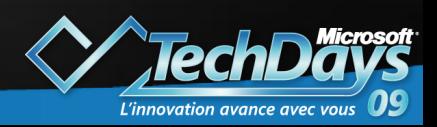

### Authentification utilisateur

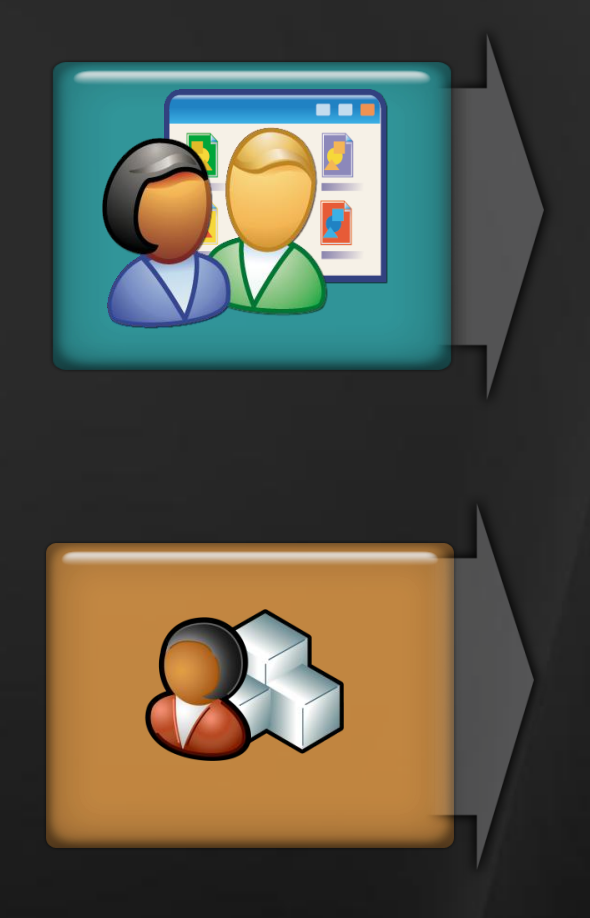

#### • Authentification utilisateur

- •Valider le compte utilisateur
- •Gérer la sécurité par des utilisateurs/groupes
- Pas de listes de distribution

#### • Authentification

- •Internet Information Services
	- •Anonyme, Basic, Windows intégré, Kerberos, **Certificats**
- •Authentification par formulaire
- •Authentification « Web Single Sign-on » (ADFS)

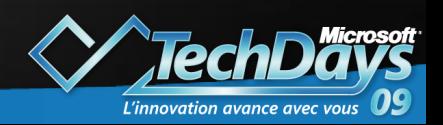

#### Finesse des autorisations

#### Finesse des autorisations

- Lecture/Ecriture vs. Lecture seule
- Accessible dans les dossiers des listes
- Accessible au niveau d'un document dans une liste ou une bibliothèque
- Nouveaux objets à sécuriser

#### Interface utilisateur

- Interface d'administration disponible
- Accès consistant aux autorisations
- Héritage des permissions

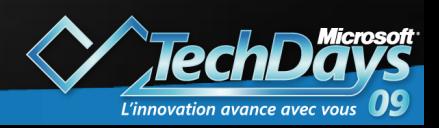

### Architecture d'administration

#### • Administration trois-tiers

- En mode Web
- En fonction des rôles et des tâches
- Délégation contrôlée
- Isolation

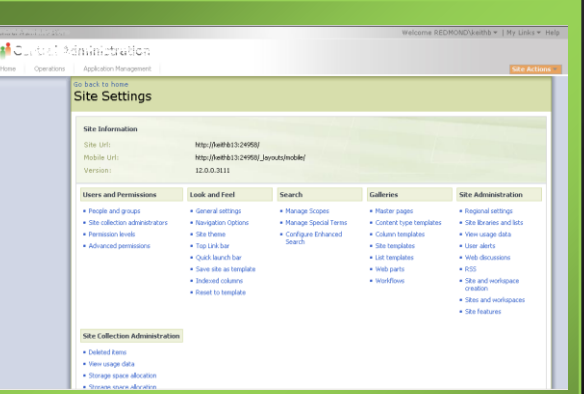

#### Paramètres de site

12

• Autorisation d'accès au contenu

#### Admins de contenu

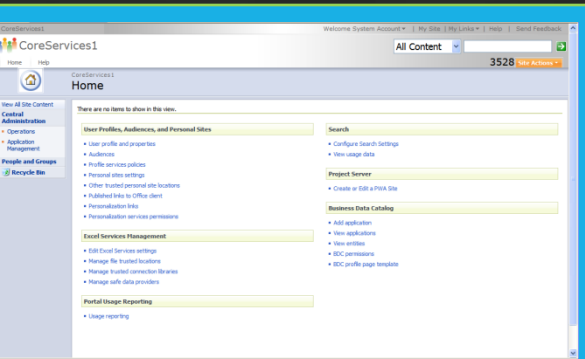

- Autorisations des services
- **•** Configuration des services
- MOSS uniquement

#### Admins de contenu partagé

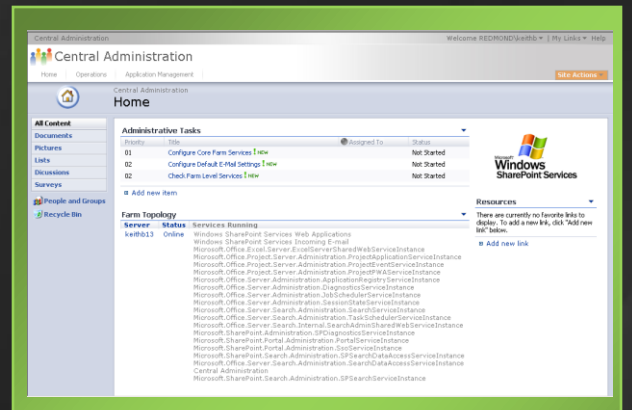

#### Administration centrale

- Authentification
- Politiques de sécurité
- Configuration de la ferme

#### Admins centraux

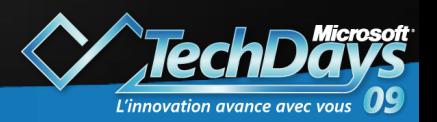

#### Nouvelles autorisations

Parcourir les informations utilisateurs

> Approuver des éléments

Afficher ou supprimer des versions

Création et gestion des alertes

> Enumérer les autorisations

Ouvrir les éléments

Afficher les pages des application

> Utiliser les interfaces distantes

Fonctionnalités d'intégration des clients

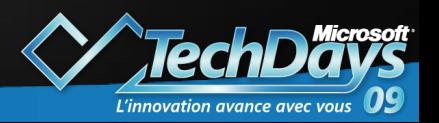

### Limitations de l'accès anonyme

#### Accès anonyme

- Utilisateurs ne disposant pas de comptes sur le serveur
- Activé dans IIS / désactivé dans SharePoint
- Activer ou désactiver l'accès anonyme
- Contrôle au niveau Liste
- Accès en lecture seule à une bibliothèque

#### Limitations

- Autorisations réduites
- Accès en lecture seule
- Pas d'accès aux interfaces distantes
- Pas de contrôle au niveau dossier ou élément
- Limitations en « dur »

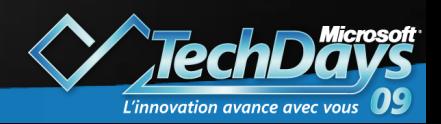

## Stratégie de sécurité /Configuration

Stratégie de Sécurité

#### **Nouvelles** configurations

Office Server Single sign-on

- Accorder/enlever des autorisations au niveau de la zone dans une application Web
- Permissions "Refuser tout"
- Scenarios "Refuser l'écriture", « Lecture totale »
- Types de fichiers bloqués, Masque de droits
- Liste de contrôles sûrs
- « Code Access Security », recherche de virus

• Stockage et utilisation des comptes et mots de passe pour accéder à des applications métier

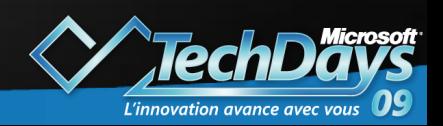

# Mise en œuvre de l´accès aux données dans MOSSdemo

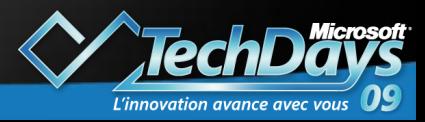

- Qu´est-ce que la sécurisation des données
- Mise en œuvre de l´accès aux données dans un environnement MOSS 2007
- ▶ Sécurisation des informations à l'aide de RMS
- Publication de MOSS à l'aide d'IAG
- Problématique de la conformité des données

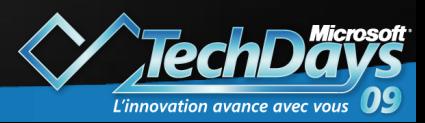

### Sécurisation des informations à l´aide de RMS

- **▶ Protection des documents/emails**
- Sécurité ‹ embarquée ›
- Granularité des droits
	- $\triangle$  Lecture
	- **E** Modification
	- **P** Impression
	- Capture
	- Transfert…

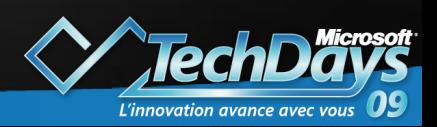

- Qu´est-ce que la sécurisation des données
- Mise en œuvre de l´accès aux données dans un environnement MOSS 2007
- Sécurisation des informations à l'aide de RMS
- → Publication de MOSS à l'aide d'IAG
- Problématique de la conformité des données

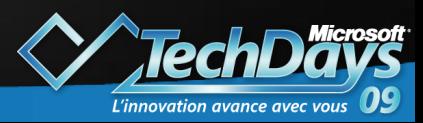

## Accès distants aujourd'hui

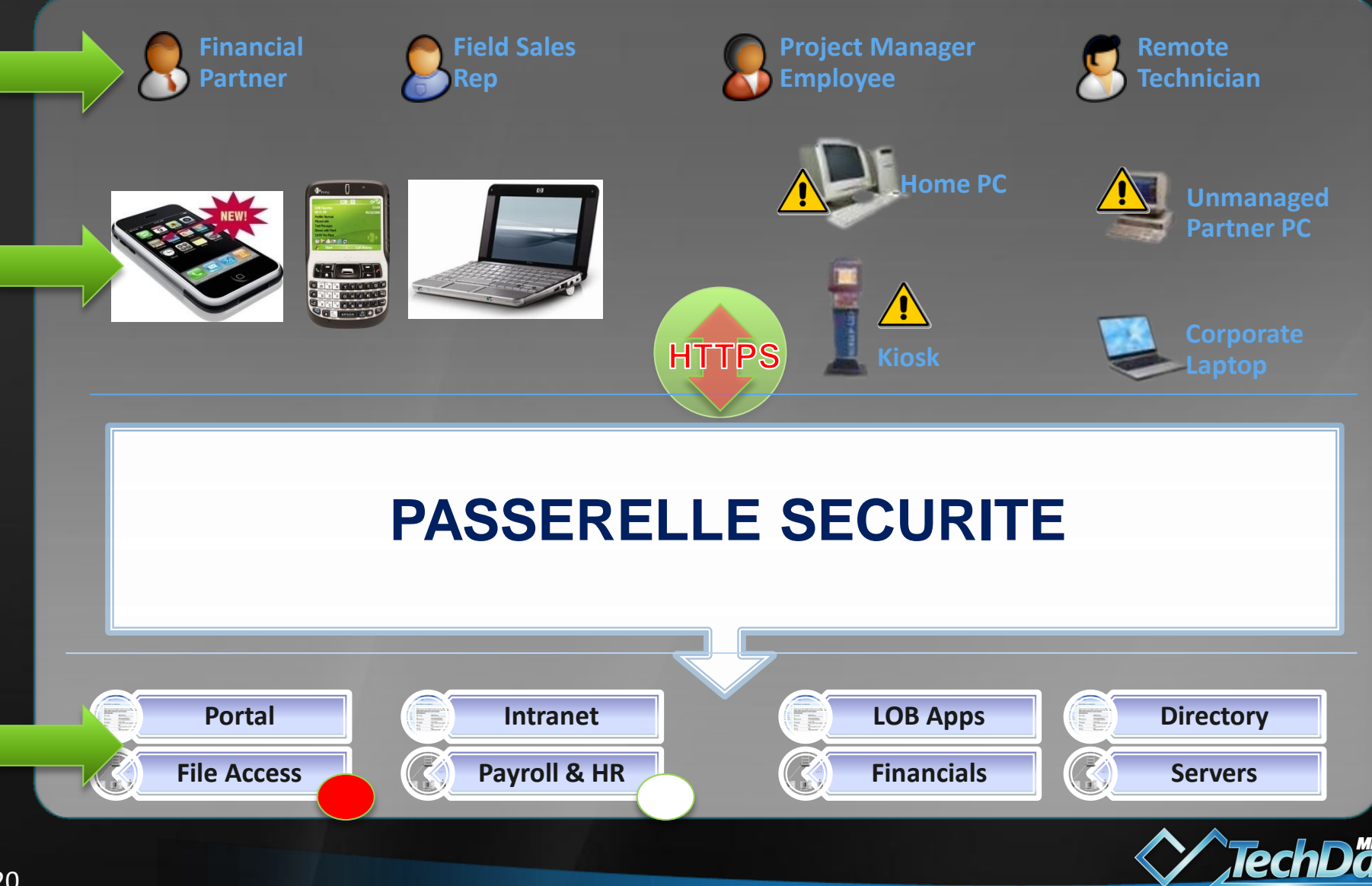

L'innovation avance a

### Publier Sharepoint via IAG

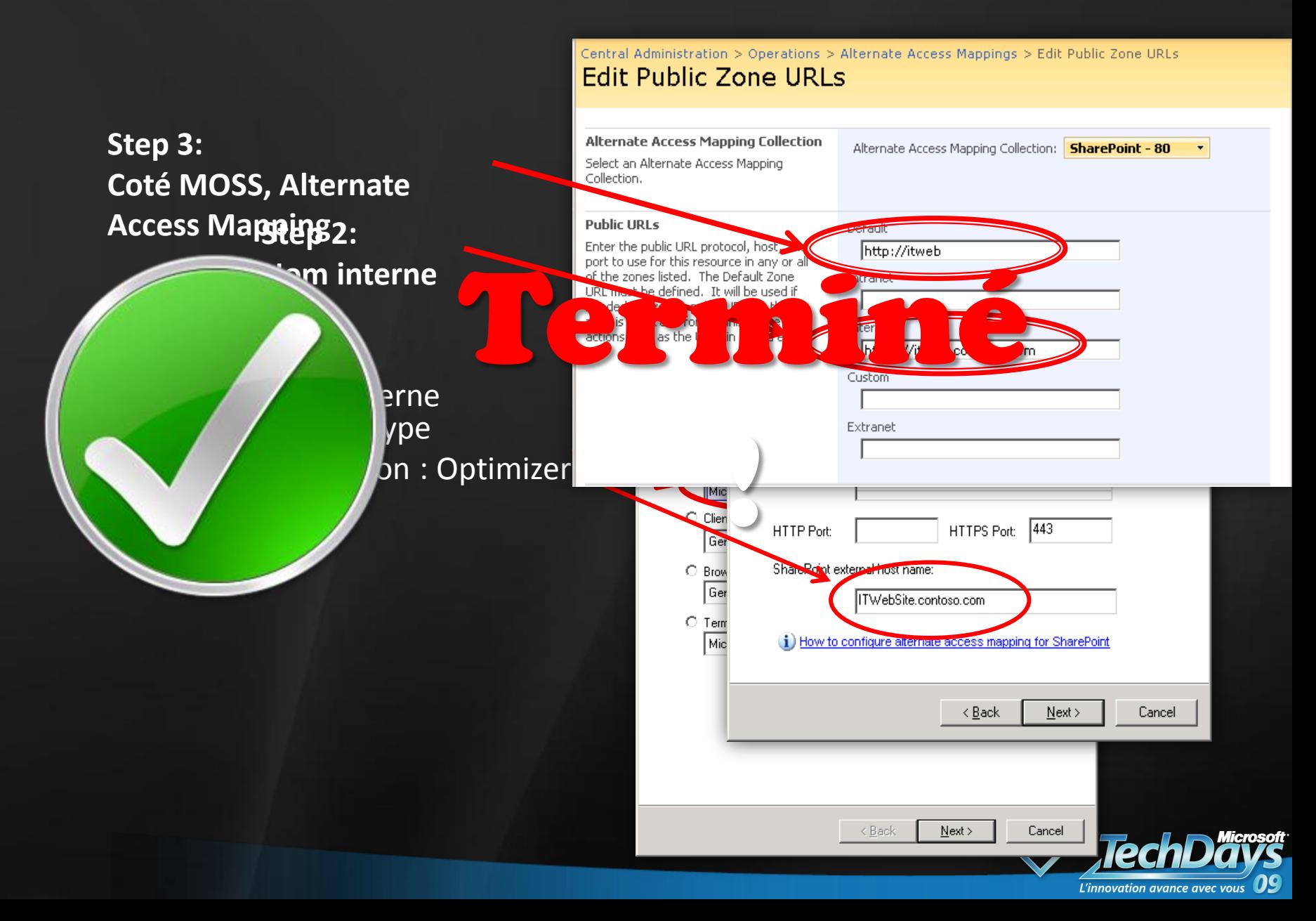

### Filtrage descendant

22

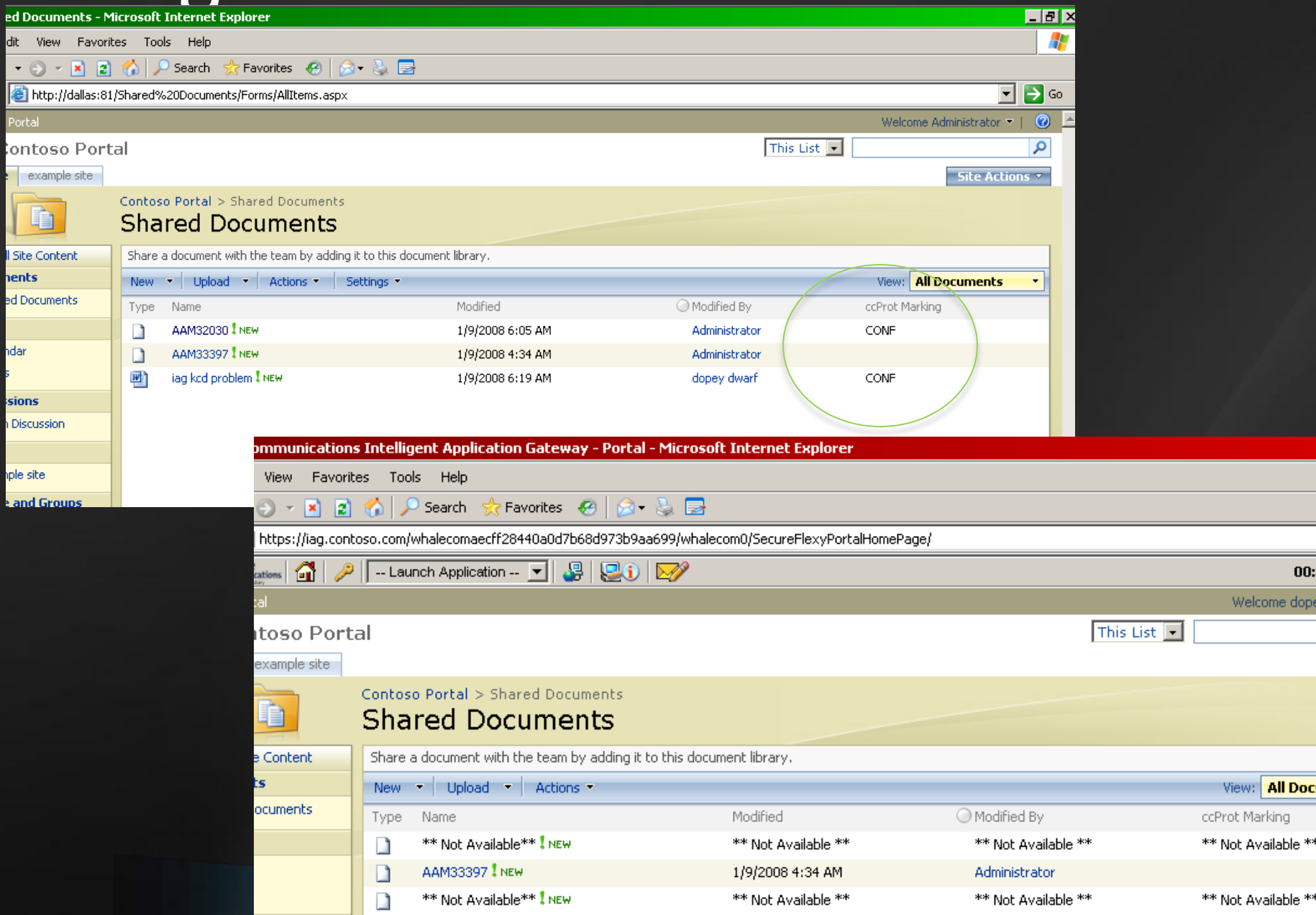

### Conformité et granularité

**Accès à l'application Upload Download**

**Exemple : « Any\_Anti\_Virus »**

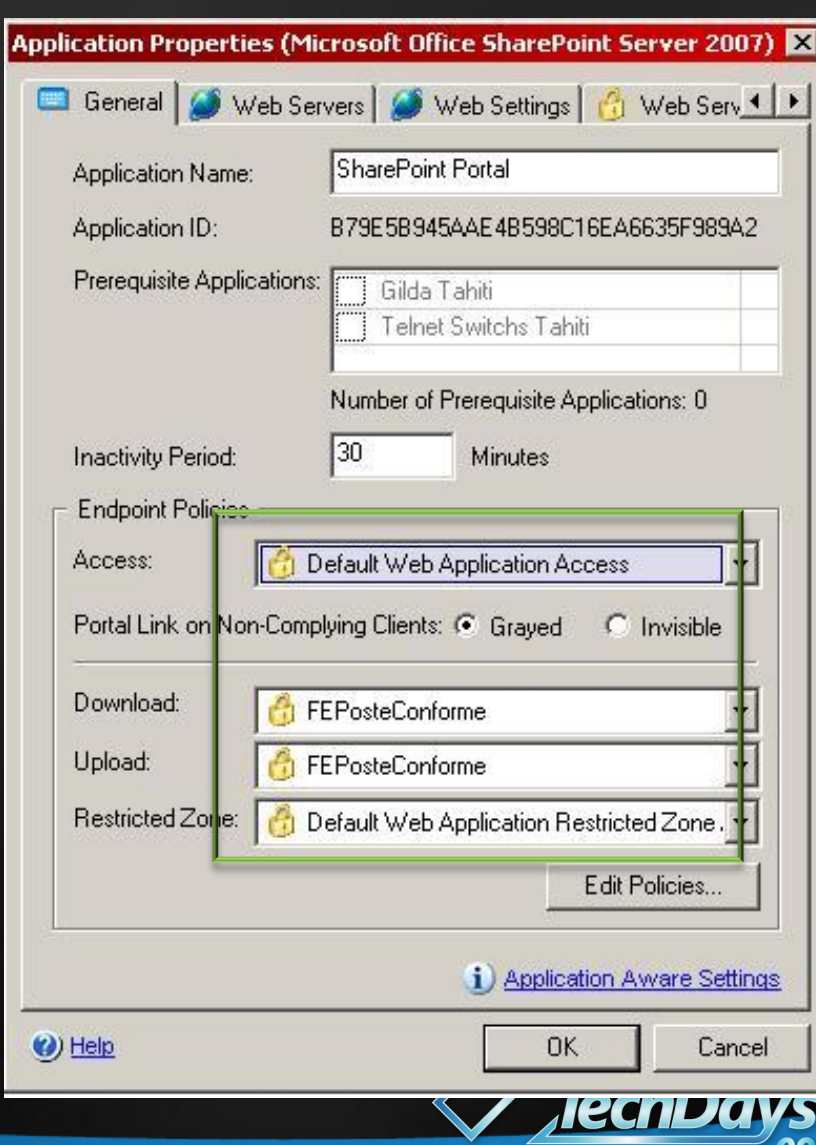

L'innovation avance avec vous

## Publication de MOSS à l'aide de IAGdemo

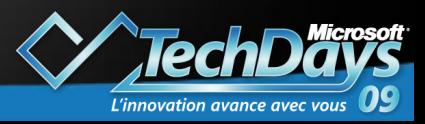

- Qu´est-ce que la sécurisation des données
- Mise en œuvre de l´accès aux données dans un environnement MOSS 2007
- Sécurisation des informations à l'aide de RMS
- Publication de MOSS à l'aide d'IAG
- E Problématique de la conformité des données

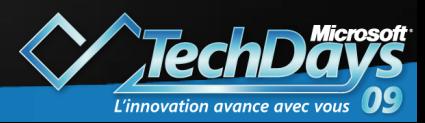

Problématique de la conformité des données Intégrité Sécurité

- Maitrise partielle des postes clients (partenaires, ٠ clients…)
	- **Protection antivirale dédiée (ForeFront Security for** SharePoint)

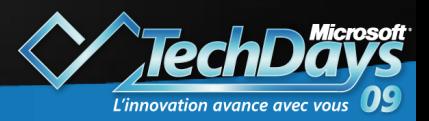

# Problématique de la conformité des donnéesdemo

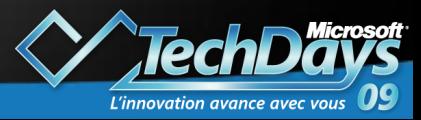

### Ressources additionnelles

- ADRMS et MOSS 2007: [http://technet.microsoft.com/en](http://technet.microsoft.com/en-us/library/cc753046.aspx)[us/library/cc753046.aspx](http://technet.microsoft.com/en-us/library/cc753046.aspx)
- Déploiement d'ADRMS en mode extranet: [http://technet.microsoft.com/en](http://technet.microsoft.com/en-us/library/cc753490.aspx)[us/library/cc753490.aspx](http://technet.microsoft.com/en-us/library/cc753490.aspx)
- **P ForeFront Security For SharePoint Virtual Lab:** [http://msevents.microsoft.com/CUI/WebCastEv](http://msevents.microsoft.com/CUI/WebCastEventDetails.aspx?EventID=1032329673&EventCategory=3&culture=en-US&CountryCode=US) [entDetails.aspx?EventID=1032329673&EventCa](http://msevents.microsoft.com/CUI/WebCastEventDetails.aspx?EventID=1032329673&EventCategory=3&culture=en-US&CountryCode=US) [tegory=3&culture=en-US&CountryCode=US](http://msevents.microsoft.com/CUI/WebCastEventDetails.aspx?EventID=1032329673&EventCategory=3&culture=en-US&CountryCode=US)

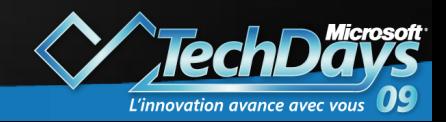

### Ressources additionnelles

- [http://blogs.technet.com/edgeaccessblog/archi](http://blogs.technet.com/edgeaccessblog/archive/2008/10/12/publishing-sharepoint-with-iag-2007-part-1-what-is-sharepoint-aam-and-why-do-we-need-it.aspx) [ve/2008/10/12/publishing-sharepoint-with-iag-](http://blogs.technet.com/edgeaccessblog/archive/2008/10/12/publishing-sharepoint-with-iag-2007-part-1-what-is-sharepoint-aam-and-why-do-we-need-it.aspx)[2007-part-1-what-is-sharepoint-aam-and-why](http://blogs.technet.com/edgeaccessblog/archive/2008/10/12/publishing-sharepoint-with-iag-2007-part-1-what-is-sharepoint-aam-and-why-do-we-need-it.aspx)[do-we-need-it.aspx](http://blogs.technet.com/edgeaccessblog/archive/2008/10/12/publishing-sharepoint-with-iag-2007-part-1-what-is-sharepoint-aam-and-why-do-we-need-it.aspx)
- [http://blogs.technet.com/edgeaccessblog/archi](http://blogs.technet.com/edgeaccessblog/archive/2008/10/13/publishing-sharepoint-with-iag-2007-part-2-common-questions.aspx) [ve/2008/10/13/publishing-sharepoint-with-iag-](http://blogs.technet.com/edgeaccessblog/archive/2008/10/13/publishing-sharepoint-with-iag-2007-part-2-common-questions.aspx)[2007-part-2-common-questions.aspx](http://blogs.technet.com/edgeaccessblog/archive/2008/10/13/publishing-sharepoint-with-iag-2007-part-2-common-questions.aspx)
- [http://blogs.technet.com/edgeaccessblog/archi](http://blogs.technet.com/edgeaccessblog/archive/2008/10/13/publishing-sharepoint-with-iag-2007-part-3-sharepoint-topologies.aspx) [ve/2008/10/13/publishing-sharepoint-with-iag-](http://blogs.technet.com/edgeaccessblog/archive/2008/10/13/publishing-sharepoint-with-iag-2007-part-3-sharepoint-topologies.aspx)[2007-part-3-sharepoint-topologies.aspx](http://blogs.technet.com/edgeaccessblog/archive/2008/10/13/publishing-sharepoint-with-iag-2007-part-3-sharepoint-topologies.aspx)

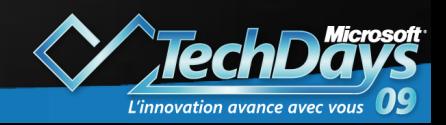

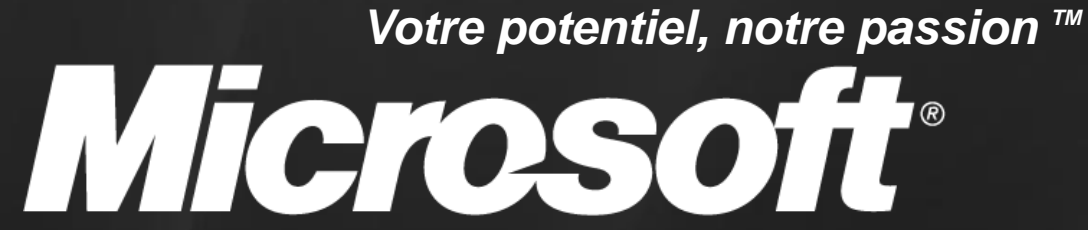

© 2009 Microsoft Corporation. All rights reserved. Microsoft, Windows, Windows Vista and other product names are or may be registered trademarks and/or trademarks in the U.S. and/or other countries. The information herein is for informational purposes only and represents the current view of Microsoft Corporation as of the date of this presentation. Because Microsoft must respond to changing market conditions, it shoul not be interpreted to be a commitment on the part of Microsoft, and Microsoft cannot guarantee the accuracy of any information provided after the date of this presentation. MICROSOFT MAKES NO WARRANTIES, EXPRESS, IMPLIED OR STATUTORY, AS TO THE INFORMATION IN THIS PRESENTATION.

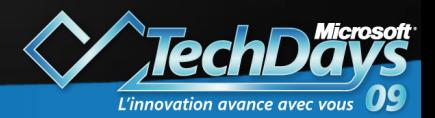